# Interfase gráfica para el diseño, ajuste y análisis automatizado de reguladores analógicos convencionales

### **MSc. Jorge Luis Díaz Rodríguez \* Ph.D. Aldo Pardo García \*\***

\* Universidad de Camagüey Carretera Circunvalación Norte Km. 5, Camagüey, CP 74650. Cuba e-mail: acc@reduc.cmw.edu.cu \*\* Universidad de Pamplona Grupo de Investigación: Automatización y Contol A&C. e-mail: apardo13@hotmail.com

**Abstact::** Software desarrollado bajo la plataforma GUIDE del MATLAB®, en el cual se muestra sus potencialidades debido principalmente a su interfase gráfica de usuario (GUI), utilizando ventanas de trabajo calculamos diferentes tipos de reguladores y mostramos un ambiente amigable con una forma sencilla de interactuar con el programa.

**Keywords:** PID, INTERFASE, DCS, MATLAB **R**

### **1. MÉTODOS DE AJUSTES EMPLEADOS**

En el software desarrollado se implementaron un conjunto de técnicas para el ajuste de los reguladores, que van desde la más sencillas hasta otras un poco más complejas. De acuerdo al método de ajuste, así va a ser los parámetros de entrada que se requieran. Es bueno destacar que los sistemas tratados en el software no poseen retardo, como es así para servomecanismos, por lo que no se utilizan técnicas de ajuste para compensarlo.

#### **1.1 Manual (Trial and error)**

De las técnicas de ajuste de reguladores esta es del punto de vista conceptual la más sencilla. Pues se basa en ir variando los parámetros de ajuste del regulador hasta lograr la respuesta deseada. Se puede utilizar la representación del regulador PID que se desee. Es importante destacar que el proceso de iteración puede ser tedioso y consumir mucho tiempo.

#### **1.2 Métodos óptimos**

El efecto de retardo debido al sistema controlado impide que se llegue alcanzarse el comportamiento ideal. En la práctica ha de determinarse, para un sistema controlado dado, el controlador que resulta más apropiado y que presenta la mejor respuesta temporal que minimice un criterio de error, usualmente ITAE, y de esta forma dicho efecto de retardo y las oscilaciones. Este proceso se denomina

Revista Colombiana de Tecnologías de Avanzada

optimización y se ejecuta para lograr el ajuste fino de los reguladores PID.

### **1.2.1 Método del Modulo Optimo (MO)**

Este método consiste en aproximar la función de transferencia en lazo cerrado por una de segundo orden, con dos polos complejos conjugados (sistema subamortiguado) con ángulo de 45o (razón de amortiguamiento  $\mathsf{\phi} \mathsf{=}\, \sqrt{2}/2\mathsf{=}\, 0.707\;$  ), con lo que se logra que la función de transferencia resultante sea el óptimo ITAE de segundo orden. Se puede aplicar solamente a sistemas tipo 0, o sea sin integración con la siguiente estructura:

$$
G(s) = \frac{K_s}{(\tau s + 1)(T_1 s + 1)(T_2 s + 1)}
$$

Y las posibles estructuras del regulador:

$$
I = \frac{K_i}{s} \quad ;PI = K_r \frac{(1 + T_n s)}{T_n s} \; ; \; PID = K_r \frac{(1 + T_n s)(1 + T_v s)}{T_n s}
$$

Compensando las constantes de tiempo grandes (T1) y medianas (T2); dejando tan sólo la dinámica en lazo cerrado dependa de la constante de tiempo más pequeña (t).

El tipo de regulador queda determinado por el orden de la planta y el ajuste de acuerdo a los parámetros de la planta: Reg. I (1er Ord.) Reg. PI (2do Ord.) Reg. PID (3er Ord.)

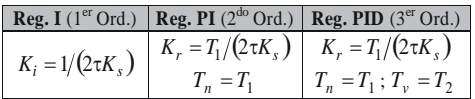

#### **Tabla 1: Ajuste por Modulo Optimo**

La función de transferencia en lazo cerrado será de la forma:

$$
F(s)_{MO} = \frac{1}{1 + 2\tau s + 2\tau^2 s^2}
$$

Y los indicadores de la respuesta temporal:

Tiempo de establecimiento:  $t_s$  =8.4 $\tau$ 

Sobreimpulso Máximo: *M <sup>p</sup>* = 4.3 %

#### **1.2.3 Método Optimo Lineal (OL)**

La respuesta del sistema controlado puede conseguirse que no presente sobreoscilación alguna, a costa de una mayor lentitud. El método de cálculo con OL (Optimo Lineal) pretende esto. Para el caso de asemejar la respuesta del sistema a uno de segundo orden óptimo ITAE, el proceso de cálculo es exactamente igual que el anterior (MO). Para presentar una respuesta plana se sitúan los polos del sistema de segundo orden sobre el eje real y con el mismo valor (sistema críticamente amortiguado), el más rápido sin sobreimpulso ().

Al igual que el método anterior el tipo de regulador queda determinado por el orden de la planta y el ajuste de acuerdo a los parámetros de la planta:

Reg. I (1er Ord.) Reg. PI (2do Ord.) Reg. PID (3er Ord.)

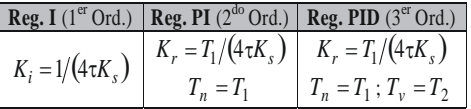

#### **Tabla 2 : Ajuste por Optimo Lineal**

La función de transferencia en lazo cerrado será en consecuencia:

$$
F(s)_{OL} = \frac{1}{1 + 4\tau s + 4\tau^2 s^2}
$$

**Universidad de Pamplona** 

 Las condiciones de aplicabilidad son las mismas que en MO.

Y los indicadores de la respuesta temporal:

Tiempo de establecimiento:  $t_s = 11.7\,\tau$ 

Sobreimpulso Máximo:  $M_p = 0\%$ 

#### **1.2.3 Sistema de segundo orden general (O2)**

Para generalizar los casos anteriores se puede determinar por manera homóloga pero pudiendo establecer el valor de la razón de amortiguamiento (j) que se desee, o en caso alterno fijando el sobremplulso puesto que este es sólo función de j.

Para este caso general el regulador queda determinado por el orden de la planta y el ajuste, de acuerdo a sus parámetros, aparece un nuevo parámetro a que es función de j (a = 2j) :

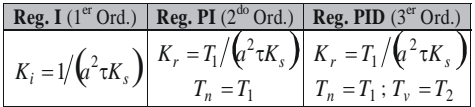

#### **Tabla 3: Ajuste por sistema de 2do. orden general**

La función de transferencia en lazo cerrado será en consecuencia:

$$
F(s)_{OL} = \frac{1}{1 + a^2 \tau s + (a\tau)^2 s^2}
$$

Las condiciones de aplicabilidad son las mismas que en MO.

Y los indicadores de la respuesta temporal:

 $T$ iempo de establecimiento:  $t_s = 8.1\tau$ ; Sobreimpulso Máximo:

$$
M_p = \exp\left(-\frac{\varphi}{\sqrt{1-\varphi^2}}\pi\right) \cdot 100\%
$$

#### **1.2.4 Método del Optimo Simétrico (OS)**

Este método consiste en aproximar la función de transferencia en lazo cerrado por una de tercer orden, con dos polos complejos conjugados (sistema subamortiguado) con ángulo de 60o y otro real más alejado, con lo que se logra que la función de transferencia resultante sea el óptimo ITAE de tercer orden.

Se puede aplicar a sistemas tipo 1, o sea con un integrador con la siguiente estructura:

$$
G(s) = \frac{K_s}{T_0 s \left(\tau s + 1\right) (T_1 s + 1)}
$$

Se mantienen las tres posibles estructuras del regulador, las cuales tienen acción integral. Y si le agregamos una acción integral a nuestro sistema que ya la posee, obligatoriamente no se puede aproximar el sistema a un segundo orden por que sería inestable y habría que aumentar el orden a uno de tercero.

Al igual que los casos anteriores el tipo de regulador queda determinado por el orden de la planta (desapareciendo el Reg. I) y el ajuste de acuerdo a los parámetros de la planta:

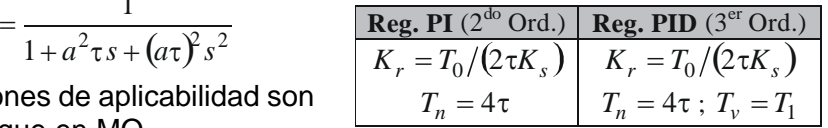

#### **Tabla 4: Ajuste por Optimo Simétrico**

La función de transferencia en lazo cerrado será de la forma:

$$
F(s)_{OS} = \frac{1 + 4\tau s}{1 + 4\tau s + 8\tau^2 s^2 + 8\tau^3 s^3}
$$

**Universidad de Pamplona** I.I.D.T.A

Y los indicadores de la respuesta temporal:

 $T$ iempo de establecimiento:  $t_s$  =16.6 $\tau$ 

Sobreimpulso Máximo: *M <sup>p</sup>* = 43.4 %

### **1.3 Acondicionamiento de la referencia**

#### **1.3.1 Alisamiento de la referencia**

Puede evitarse la sobreoscilación en lazo cerrado de los sistemas calculados mediante OS, y en general cualquier sistema con una respuesta en lazo cerrado, poniendo un retardo en la señal de referencia, como se muestra a continuación:

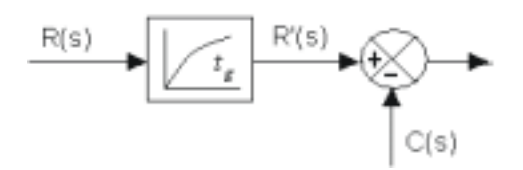

**Fig. 1: Estructura de alisamiento de la referencia.**

La función de transferencia en este retardo es:  $\boldsymbol{\nu}$ 

$$
\frac{\mathbf{A}_g}{1+t_g s}
$$

Siendo, para el caso del método de OS, y para compensar el cero original:

$$
K_g = 1
$$
;  $t_g = T_n = 4\tau$ .

Obteniendo en lazo cerrado la función de transferencia original, cancelando el cero:

$$
F(s)_{OS} = \frac{1}{1 + 4\tau s + 8\tau^2 s^2 + 8\tau^3 s^3}
$$

Y los indicadores de la respuesta temporal:

Tiempo de establecimiento:  $t_s = 13.3\tau$ 

Sobreimpulso Máximo:  $M_p = 8.1\%$ 

#### **5.3.1 Alisamiento y derivación de la referencia**

Para obtener una respuesta más rápida y menos sobreoscilatoria, en el caso de que sea necesario, derivamos en paralelo la señal de referencia con el diagrama representado en la figura 2:

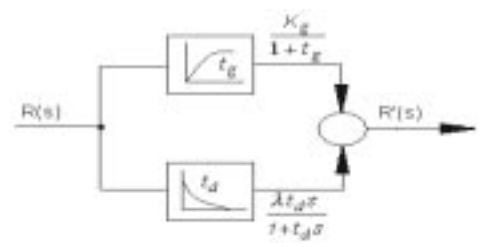

**Fig. 2: Estructura de alisamiento y derivación de la referencia.**

Para este esquema, la respuesta en lazo cerrado es:

$$
F(s) = \frac{K_g + (K_g + \lambda)st_d + \lambda t_g t_d s^2}{(1 + t_g s)(1 + t_d s)} \cdot \frac{1 + 4\tau s}{(1 + 2\tau s)(1 + 2\tau s + 4\tau^2 s^2)}
$$

Según caso anterior:

Mediante el término:  $K_g = 1$ ;  $t_g = T_n = 4\tau$  $1 + (1 + \lambda)st_d + \lambda t_g t_d s^2$ 

Compensamos:  $1+2\tau s+4\tau^2 s^2$ 

Obteniendo:  $t_d = \tau$  y  $\lambda = 1$ Y finalmente los indicadores de la respuesta temporal:

Tiempo de establecimiento:  $t<sub>s</sub> = 9.1\tau$ 

Sobreimpulso Máximo:  $M_p = 0$  %

Es necesario destacar que el acondicionamiento de la referencia ya sea por alisamiento o por alisamiento y derivación, el ajuste que se practica es OS y al incorporarle estas funciones mejora, como se puede observar por los indicadores, su respuesta.

#### **1.4 Método de ajuste Ziegler - Nichols**

Estos métodos fueron introducidos por sus autores (J.G. Ziegler y N.B. Nichols) en el año 1942. Es el método más empleado en los ajustes de los sistemas de control de procesos, aunque no da un ajuste óptimo, pero posee un sencillo procediendo de ajuste con relativamente buenos resultados.

El primer método obtiene los parámetros de ajuste a partir de la respuesta antes un escalón unitario en la referencia, del sistema en lazo abierto. A partir de esta respuesta, sin inclusive conocer el modelo matemático de la planta, la respuesta experimental da los parámetros para poder determinar Kc, Ti y Td del regulador PID desacoplado. (Teniendo la limitante que el sistema no debe de tener ni integradores ni polos complejos conjugados).

El segundo método en lazo cerrado, primeramente se establece Ti=¥ y Td=0, aumentando solamente la acción proporcional (Kc) hasta que la respuesta sea oscilatoria sostenida. Este valor se conoce como ganancia crítica (Kccr), y al período de oscilaciones (Pcr). Estos valores pueden ser determinados experimentalmente si no se conoce el modelo matemático de la planta o analíticamente si se conoce. Además, es importante señalar que de los dos métodos, para la misma planta el que mejores resultados genera es el segundo método.

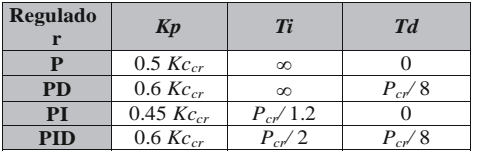

#### **Tabla 4: Ajuste Ziegler - Nichols por el segundo método**

5.5 Método de ajuste por la respuesta de frecuencia

En este método los parámetros de diseño deben de estar en el dominio de la frecuencia, y son estos el margen de fase (g) y la frecuencia de cruce por cero (wc) del diagrama de Bode.

Primeramente, se sustituye en G(s), el operador de Laplace s por jwc, obteniendo G(jwc) que un número complejo. Del cual se determina el módulo (valor absoluto)  $\left| \, G(j\omega_c) \right|$  y

el ángulo (argumento)  $Arg[G(j\omega_c)]$ Conociendo que

 $G_{LA}(j\omega_c) = 1$  y  $\gamma = 180^\circ + \phi$ , se obtiene:  $|G_{IA}(j\omega_c)|=1$ ;  $Arg[G_{IA}(j\omega_c)] = \phi = \gamma - 180$ 

Y como  $G_{LA}(s) = D(s) \cdot G(s)$ 

entonces:

Este resultado constituye la representación polar del número complejo que representa el regulador para la frecuencia de cruce wc, pero realmente lo que nos resulta de interés es su representación rectangular para poder conformar la función de transferencia del regulador.  $|D(j\omega_c)| = |G_{IA}(j\omega_c)|/|G(j\omega_c)|$  $Arg\left[ D(j\omega_c)\right] = Arg\left[ G_{IA}\left(j\omega_c\right) - Arg\left[ G(j\omega_c)\right]$ 

 $\int \sin A r g \, |D(j\omega_c)| > 0$  o sea positivo, el regulador a implementar es un regulador con estructura PD y sí

 $Arg |D(j\omega_c)| < 0$  o sea negativo, habría que implementar un regulador PI.

Para obtener un acción PID habría que entrar en algún compromiso entre las acción I y D, pues ambas acciones en el dominio de la frecuencia se pueden combinarse en una sola, pues corresponden a los términos imaginarios de la función de transferencia del regulador en el dominio de la frecuencia.

En el caso que  $Arg |D(j\omega_c)| > 0$  el regulador sería PD y se determinaría de la siguiente forma:

$$
K_p = |D(j\omega_c)|\cos\left[Arg\left(D(j\omega_c)\right)\right]
$$
  

$$
K_d = |D(j\omega_c)|sen\left[Arg\left(D(j\omega_c)\right)\right]/\omega_c
$$

En el caso que  $Arg |D(j\omega_c)| < 0$  el regulador sería PI y se determinaría de la siguiente forma:

$$
K_p = |D(j\omega_c)|\cos\left[Arg\left(D(j\omega_c)\right)\right]
$$
  

$$
K_i = \omega_c \cdot |D(j\omega_c)| \text{sen}\left[Arg\left(D(j\omega_c)\right)\right]
$$

La función de transferencia del regulador obtenido, que logra los indicadores de diseño a partir del procedimiento desarrollado, resulta al sustituir los parámetros antes determinados en la función de transferencia del regulador PID paralelo.

### **2. DESCRIPCIÓN DEL ENTORNO DE TRABAJO**

Para la confección de la interfase

gráfica se utilizó el GUIDE (Graphic Interface Builder) del Matlab® 6.0. Aprovechando la plataforma de trabajo que nos brinda el Matlab en conjunto con el uso integrado de la Control System Toolbox y todas sus ventajas para el tratamiento y análisis de sistemas de control.

El Matlab® 6.0 conocida herramienta para analizar y diseñar sistemas de control automático con la ayuda de la Control System Toolbox 5.0, emerge como una solución, ya que toda práctica de ingeniería utiliza la simulación como forma barata de probar los resultados del diseño, en una aproximación lo más fiel posible a la realidad. En análisis y diseño de sistemas de control automático.

### **3. BREVE DESCRIPCIÓN DE LA INTERFASE GRAFICA DESARROLLADA**

El programa elaborado con estos fines en la plataforma GUIDE del MATLAB®, es una herramienta ideal por sus potencialidades debido principalmente a su interfase gráfica de usuario (GUI), la cual desde sólo una ventana facilita el trabajo, además del ambiente amigable y la forma sencilla de interactuar con el programa.

La interfase permite diversas formas de sintonía y de estructura s de reguladores PID. Donde se pueden escoger entre sus diferentes representaciones. Los métodos de ajuste empleados varían entre manuales, mediante reglas, analíticos y óptimos. Están implementados los métodos óptimos como reguladores por modulo óptimo y óptimos simétricos, ajuste óptimo por criterios

#### Revista Colombiana de Tecnologías de Avanzada

de error, además el diseño por el método de la respuesta de frecuencia, y el segundo método de Ziegler - Nichols, entre otros.

Posee además, facilidades para el análisis los resultados gráficos antes variación de la referencia y el disturbio del sistema en lazo abierto y cerrado, y de todas señales del diagrama de control. Resulta un complemento de la herramienta SISOTOOL que tan sólo se dedica al diseño y ajuste por el método del lugar de las raíces y de Loop Shaping.

#### **4. CONTENIDOS TEÓRICOS A DESARROLLAR**

En este apartado vamos a describir en forma breve en las temáticas a profundizar dentro de la asignatura de Control Automático con el uso de la interfase gráfica desarrollada.

Introducción: En primer lugar, se explican los fundamentos de los sistemas de control realimentados y se describe la manera en que un controlador es utilizado para mejorar el rendimiento de un proceso. Mediante diagramas de bloques se muestran cuáles son las diferentes partes constituyentes del lazo de control y las señales involucradas. Se introducen así aquéllos términos que se emplearán durante el resto de las lecciones.

Control P: Una vez comprendida la utilidad del controlador, se pasa a describir el funcionamiento del más sencillo de ellos. Se presenta su ecuación en lazo abierto y cerrado, su reacción a una entrada en forma de escalón y la mejora de la respuesta del sistema respecto al proceso sin controlador. Así mismo, se da libertad al estudiante para modificar el valor del parámetro Kc y la constante de tiempo del sistema de 1er orden controlado, mostrando en pantalla la salida y el control del sistema. También, se representa el diagrama polo-cero del sistema en lazo cerrado para ver cómo inciden las variaciones de Kc en la situación de los polos. Por último, se da la posibilidad al estudiante de modificar el valor de Kc y las constantes

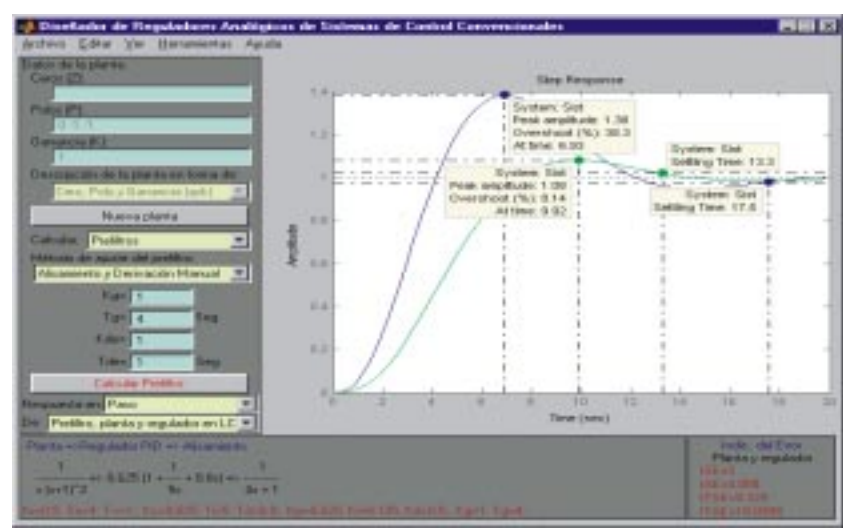

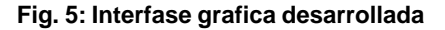

de tiempo del sistema de 2do orden controlado, mostrando en pantalla la salida y el control del sistema.

Control PI: Se detallan las ecuaciones de este controlador junto con el sentido físico de sus parámetros. Se enumeran las ventajas de éste frente al controlador P y se demuestra mediante simulaciones cómo se elimina el error en estado estacionario. Así mismo, el estudio conjunto de la simulación y el diagrama polo-cero permite comprender el efecto que sobre el sistema completo tiene la variación de alguno de los parámetros. Finalmente, se introduce el método de sintonía de prueba y error para este tipo de controlador.

**Control PD**: Tras mostrar las ecuaciones del controlador PD y las características de sus parámetros, se realizan simulaciones guiadas con diferentes valores de Td y con combinaciones de Td y Kc para ver sus efectos. Por último, también se introduce el método de sintonía de trial and error para este tipo de controlador. Control PID. Introducción: Se detallan las ecuaciones de este controlador como combinación de las 3 acciones y su contribución en el control del sistema. Finalmente, se simula este controlador en lazo abierto para poder observar la contribución de cada acción de la señal de control.

**Control PID.** Aspectos prácticos de realización: Presenta las modificaciones al algoritmo ideal que incorporan todos los reguladores industriales. Así mismo, se introduce la acción integral como una forma de conseguir ajustes automáticos de un término de integración. Se introduce la acción derivativa como predicción lineal, se detalla su implementación real como filtro en acción derivativa y se ven los efectos de su ponderación con respecto al punto de consigna en una simulación guiada.

Control PID. PID real: Se presentan las ecuaciones del controlador PID con todos los aspectos comentados en el apartado anterior. Se ofrece al estudiante una simulación guiada para que observe el efecto de la ponderación del punto de consigna en la acción proporcional. Por último, se presenta una agrupación dónde el estudiante pueda realizar sus propias simulaciones y observar los resultados en una misma gráfica con distintos colores.

Control PID. Algoritmos y estructuras: Introduce tres estructuras típicas a partir de los parámetros. Así mismo, mediante una simulación guiada permite ver los efectos de la estructura utilizada en la salida y control del sistema. También, introduce los tres algoritmos más comunes y presenta las fórmulas para pasar de un algoritmo a otro sin que se modifique el comportamiento del controlador.

Control PID. Ajuste (Sintonía): Introduce las técnicas empíricas de sintonía y las desglosa en varios métodos, transitando desde el más elemental (trial and error) hasta los métodos óptimos (reguladores por modulo óptimo, óptimo lineal y óptimos simétricos) y ajuste óptimo por criterios de error, además de los diseños por el método de la respuesta de frecuencia, y el Ziegler - Nichols. Por último, mediante una simulación guiada se permite sintonizar un sistema para

Revista Colombiana de Tecnologías de Avanzada

cambios en la consigna y en la carga, y después optimizarlos.

#### **5. TRABAJO FUTURO**

Reservamos para trabajo futuro el conjunto de necesidades que se muestran a continuación.

Control PID. Estrategias no lineales: Se presentarán los problemas debidos a las no linealidades como el efecto windup y las transferencias con saltos, ofreciendo simulaciones guiadas para que el estudiante observe sus efectos de forma interactiva. Así mismo, se

incluirán las soluciones: esquemas antiwindup y de transferencias sin saltos (Bumpless) con las simulaciones correspondientes que ayudan a comprender mejor el fenómeno.

Control PID. Estrategias Multilazos: Se presentaran las problemática de la necesidad del uso de esquemas de control multilazos para lograr la subordinación y limite de coordenadas de intermedias de control en conjunto con las simulaciones que ayudan a comprender mejor el fenómeno.

## **REFERENCIAS BIBLIOGRÁFICAS**

1. APARICIO, J. L. Criterios de Diseño de Convertidores Estáticos para Accionamientos Regulados en Corriente Alterna con Motores de Inducción. Tesis doctoral, Universidad de Oviedo, 1987.

2. ÅSTRÖN, K. J. and T. Hägglund. PID Controllers, 2nd Edition. ISA, USA, 1995.

3. FRÖHR. Introducción al Control Electrónico. Editorial Marcombo, Madrid, 1986.

4. OGATA, K. Modern Control Engineering, 3rd Edition. Prentice Hall, 1997.

5. SANTANA, J. L. Análisis y diseño de sistemas de control automático. Trabajo de Diploma, Universidad de Camagüey, Cuba, 2001.

6. Using Control System Toolbox 5.0, (online version), The MathWorks, USA, 2000.

7. Using MATLAB 6.0, (online version), The MathWorks, USA, 2000.